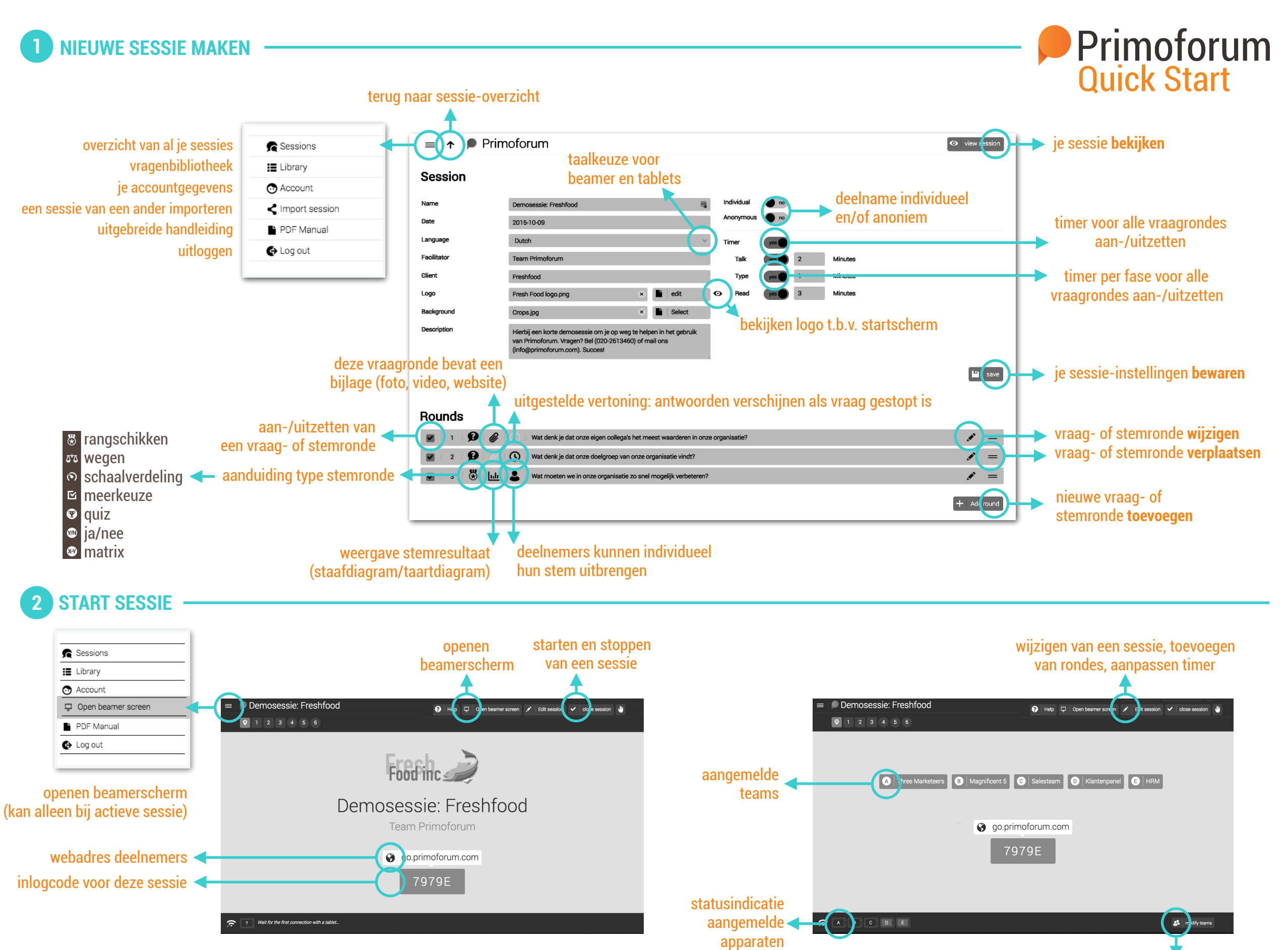

©2018 Forum1, wijzigingen voorbehouden

teams wijzigen en verwijderen

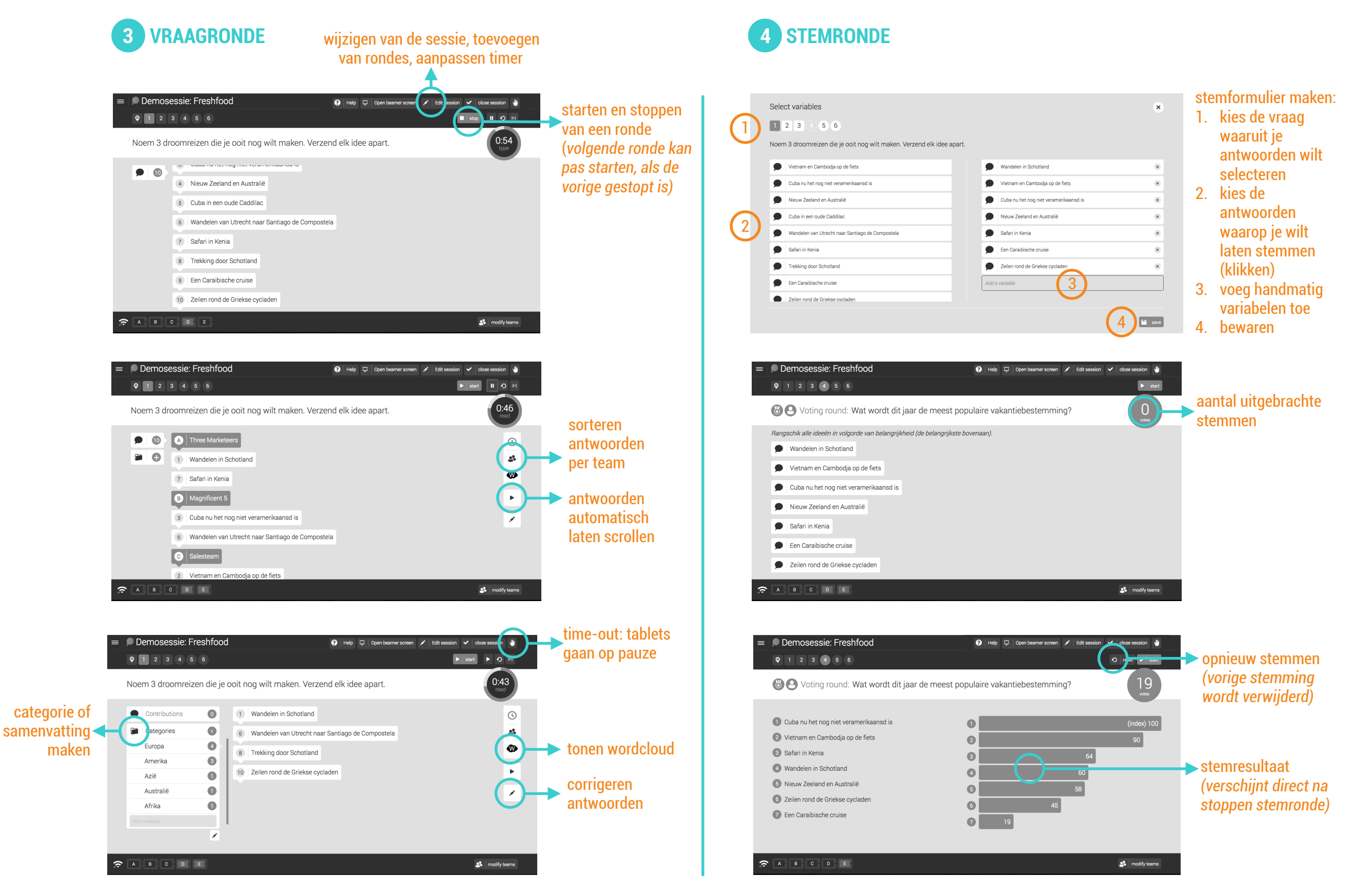

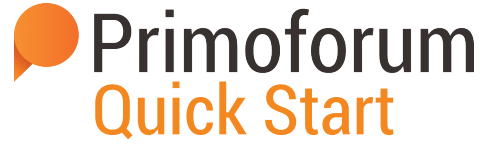